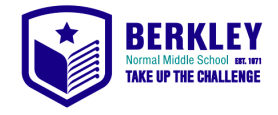

Date  $_{---}/_{---}/_{---}$ 

## BYOD User Agreement 2022

Outlining the rights and responsibilities of all those who bring devices to Berkley Normal Middle School.

#### **Please read carefully, initial each statement and return this page to school. This document will be kept in the student's personal file.**

- Security measures for safe storage are provided, but ultimately the device is the responsibility of the user. The device should be covered by the owner's insurance. The school cannot be held responsible for any damage to the device. \_\_\_
- Personal devices must be charged prior to bringing them to school and run off their own batteries while at school. Chargers should not be brought to school.  $\overline{\phantom{a}}$
- The school's firewall and filtering will be applied at all times and attempts will not be made to bypass them.  $_{---}$
- While the device is at school it is to be used for learning related activities only and must be used with the owners **school** Google account at all times. \_\_\_
- Conditions as stated on the school's **Student Digital Practice and Safety Agreement** apply. (as found on the school website)  $\overline{\phantom{a}}$
- The device is not to be used before and after school, or during breaks unless specified by a teacher.  $\overline{\phantom{a}}$
- Devices must only be connected to the **BerkleyTouch WiFi network**. To log in students Logon Name and Password will be required. \_\_\_
- Devices connected to any other Berkley WiFi network will be blocked. Students will need to visit ICT Support to have their device released. \_\_\_
- The device is named and restrictions have been applied by the parent/guardian (if using Apple) in line with the terms laid on the reverse of this form.  $\frac{1}{1-z}$
- The devices information has been filled in correctly below. (support on the reverse of this form)  $\overline{\phantom{a}}$

I understand and will abide by the policy and guidelines. I further understand that any violation may result in the loss of my technology privileges as well as other disciplinary action.

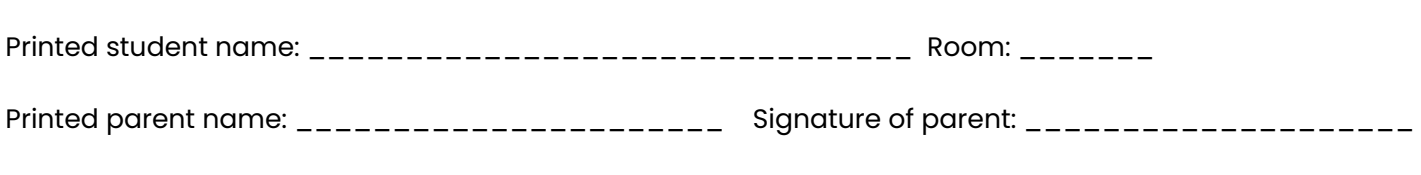

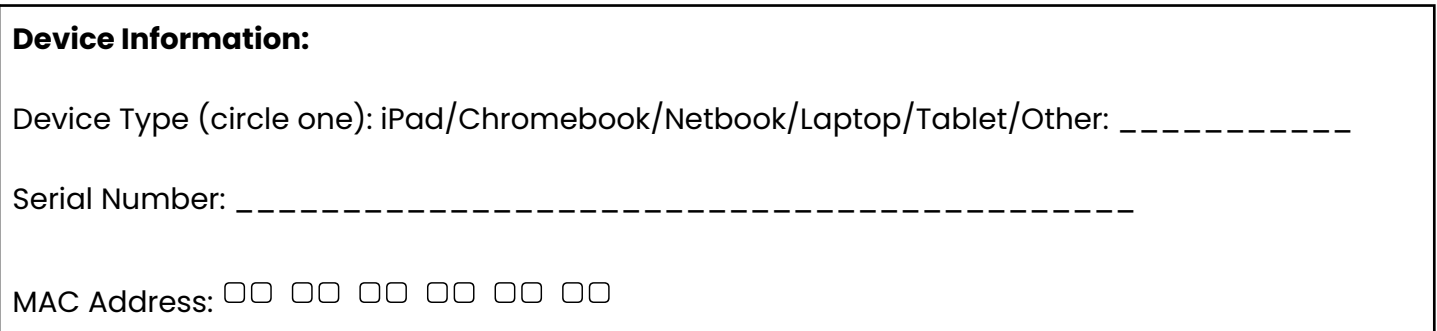

# **Information about Restrictions and Device Information**

### **Restrictions - Apple:**

- Sign out of the iTunes Store Account. Check this by tapping Settings>Store. It should read "Account: Not signed in"
- Create a 'name' for the device by tapping Settings>General>About ( school username should be here)
- Enable the restrictions around age appropriate/school suitable media content, as shown in the picture

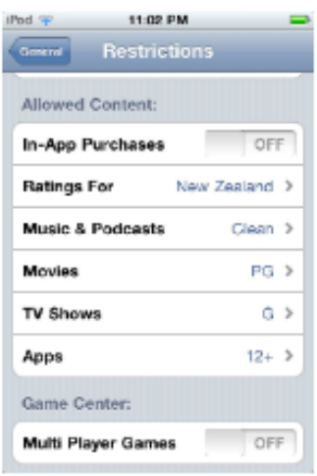

### **Restrictions - Other devices**

Our internet firewall, Linewize, already has adequate restrictions in place. Please **do not enable** a chromebook feature in Google called 'Family Link' - this setting prohibits students from logging into their device at school.

Ensure that student access to social media platforms is mediated so that age restrictions are complied with.

### **Device Information**

- Please complete device information in capital letters and use a slashed zero for the number zero.
- The MAC address is a unique number which will identify a device connected to the school network. It takes the form of six pairs of characters separated by a colon, for example 12:ab:09:8c:71:ac.
- Details on an Apple device can be accessed by tapping Settings>General>About
- Details on Chromebooks vary, but generally can be accessed through Settings>Network>Advanced
- If you need help with locating the device information on another type of device, contact support@berkley.school.nz